**KMWin Полная версия Скачать For Windows [Updated] 2022**

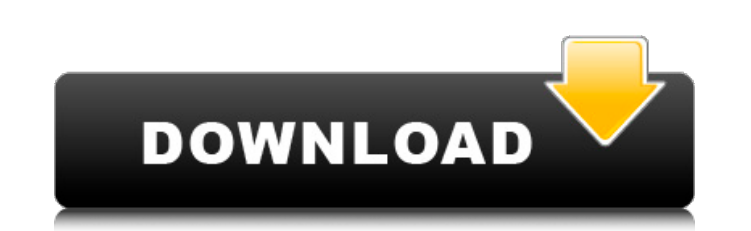

## **KMWin Free 2022**

KMWin Crack Free Download является частью пакета KMeansPlusPlus, который основан на библиотеке RKMeansPlusPlus и предоставляет интерактивный инструмент для статистического анализа, включая построение кривых регрессии Капл выживаемости и кривых доза-реакция. Графики, которые могут быть сгенерированы KMWin: - Онлайн-сюжеты на выживание - Графики отношения рисков (регрессия Кокса) - Лесные участки (как одновариантные, так и многовариантные) времени графики регрессии Кокса - Графики Каплана-Мейера В этой статье описывается простой, но хороший рабочий пример построения кривых выживания Каплана-Мейера с использованием KMWin в R. Этот пример взят из недавней ста install.packages('RKMM') библиотека(РКММ) # Загружаем пакеты, необходимые для примера источник(' библиотека (выживание) # Файл Author.txt содержит имя пользователя и адрес электронной почты написать.csv( «автор.txt», ' Ав выживаемости для нескольких классов онкологических больных», OK.mail@gmail.com ') # Прочитать имя автора из файла Author.txt author\_name

#### **KMWin**

========================== Пользовательский интерфейс для KMWin представляет собой приложение .NET Winforms, использующее библиотеки .NET. KMWin написан на C# и может использоваться как в операционных системах Microsoft W ==================== Последнюю версию КМWin можно загрузить с веб-сайта здесь: Полная установка включает загрузку .NET SDK и установку KMWin. Поддерживаемые платформы: =============== КМWin в настоящее время тестируется д NT 4.0, Windows 2000, Windows XP и Windows Vista. Для KMWin требуется .NET Framework версии 3.5 или выше. Совместимость: =========================== Чтобы продемонстрировать процесс установки, загрузки и использования KMW приведенных ниже примерах, загрузите и установите следующие наборы данных: Пример использования ============= 1. Загрузка данных 1.1 В приведенном ниже пример загрузки набора данных dat.RData в командное окно. > ирис Устан Подробности см. Альтернативный источник: ================= Гитхаб (релиз): Если вы новичок в KMWin и GPL, вы должны сначала получить копию KMWin и исходный раза подучить копию KMWin в первый раз. Следовательно, вы должны лицензию на KMWin через ваше учреждение. затем выполните следующие простые шаги для доступа к KMWin. 1. Скачайте KMWin. (По желанию): 1709e42c4c

### **KMWin Crack Download [Win/Mac]**

КМWin состоит из двух частей — фронтенда с понятным и удобным интерфейсом и бэкенда с набором функций для графического построения кривых выживания. Внешний интерфейс реализован веб-приложением с помощью JavaScript и HTML5 браузером. Приложение взаимодействует с серверной частью, предоставляемой другим пакетом Python, kmeswins. Этот пакет основан на библиотеке kmeswins пакета R R2Win. Само приложение полностью с открытым исходным кодом и по КМWin: Внешний интерфейс: Дружественный интерфейс HTML5 для приложения. Приложение основано на архитектуре фреймворка веб-приложений Shiny и использует технологии JavaScript и HTML5. Интерфейс смартфона, который используе смартфона. Серверная часть, реализованная на Python, содержит функции для создания кривых выживания с использованием пакетов SPSS, KMPlotter и R2Win. Уведомления по электронной почте об анализе выживаемости, если служба э данных, если служба электронной почты включена. Уведомления по электронной почте об анализируемых данных, если включена служба отправии по электронной почте. Если электронная почта включена, анализ выживаемости будет отпра фреймворка веб-приложений Shiny. Технологии HTML5: HTML5 File API, поддержка Canvas и WebGL, WebSockets. Передача данных между сервером и клиентом. Приложение предоставляет REST API на основе REST. Данные могут быть перед либо данных, в виде заголовка. Библиотеки и пакеты, используемые в проекте: Блестящий: Возвышенный текст: JS-R: Попплер: JSXГрафик: R2Выигрыш: Светить:

## **What's New In?**

КМWin поддерживает импорт и экспорт данных из/в: Excel, Endnote, RIS, MACRO-ENCODED TEXT, CHEMGRAPH, SPSS, MS-Excel, MS-Powerpoint, R-Files (R должен быть установлен на вашем сервере). Возможно использование различных вар выживаемости, вида животных, включенных в эксперимент. KMWin может сохранять графики в исходном виде (каталог, в котором представлены графические данные) и в виде PDF. KMWin написан на чистом языке программирования С и со функций операционной системы Microsoft Windows. KMWin поддерживает более 20 различных форматов. Соответствующая информация из этого проект KMWin с открытым исходным кодом для Windows: Проект KMWin на SourceForge: KMWin в KM Classics Examples (каталоги для примеров графики KM, все доступны из пакета KMWin): KM Classics Examples/km classics Examples/km classics examples - KMWin.exe (Программа, которая показывает, как использовать KMWin/km w КМ Classics Examples (Каталог, содержащий графические примеры, все доступные из пакета KMWin): КМ Classics Examples - KM Classics Examples - KM Classics Examples SW (Каталог исходных кодов графических примеров): КМ Classi Студия управления SQL Server) - Постгрес SQL - Клубничный жемчуг - Рубин - Хост сценариев Windows Излишне говорить, что КМ\_Classics\_Examples можно использовать в качестве справочника для студента при изучении графики КМ в

# **System Requirements:**

8) Срегу Ретвия 2, Струния обновления 1, 2,2 Гракетом обновления 2, Windows Yista, Windows XP с пакетом обновления 2, Windows 7 Процессор: Репtium IV 2,2 ГГц, Core 2 Duo 2,2 ГГц, Core 2 Duo 2,2 ГГц, Core 2 Duo 2,2 ГГц Пам Рекомендуемые: ОС: Windows 7 SP1 Процессор: Core i3 2,8 ГГц